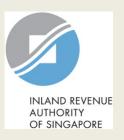

# User Guide (Tax Agent)

File Form C-S/ Form C-S (Lite)

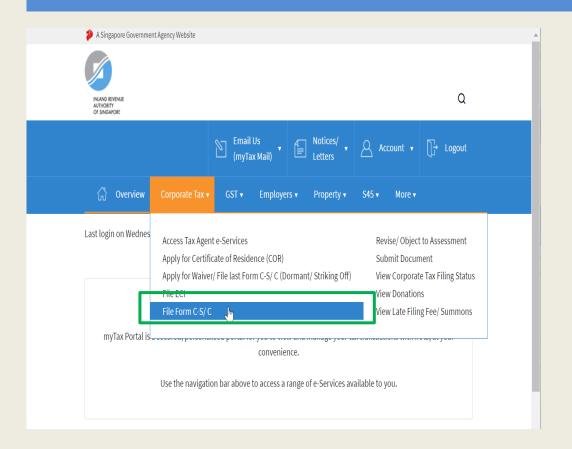

| Step | Action/ Note                                                                                                |  |
|------|----------------------------------------------------------------------------------------------------|--|
|      | Main Menu                                                                                                   |  |
| 1    | Upon login to myTax Portal, select the digital service from the menu: Corporate Tax > File Form C-S/ C.     |  |
|      | Note: For steps on logging in to myTax Portal, you may refer to our Guide on How to Log In to myTax Portal. |  |

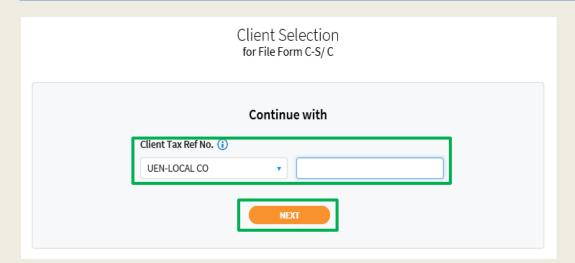

| Step | Action/ Note                 |  |
|------|------------------------------|--|
|      | Client Selection             |  |
| 1    | Enter the Client Tax Ref No. |  |
| 2    | Click on <b>Next</b> .       |  |

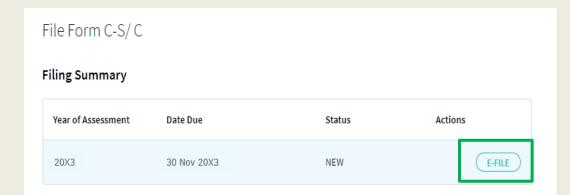

| Step | Action/ Note                                                                                                    |
|------|----------------------------------------------------------------------------------------------------|
|      | Filing Summary                                                                                                    |
| 1    | Click on <b>E-File</b> to begin filing.                                                                                                    |
|      | Legend for 'Status':  New: Form C-S is not completed yet.                                                                                                    |
|      | <b>Draft:</b> A draft copy of Form C-S/<br>Form C-S (Lite) is saved on the<br>Portal.                                                                                                |
|      | Pending Approval: A Form C-S/ Form C-S (Lite) has been submitted to Approver, pending submission to IRAS. Confirmation Page of the Form C-S/ Form C-S (Lite) will be                 |
|      | displayed when the Approver selects<br>the Form C-S/ Form C-S (Lite) with<br>'Pending Approval' status.                                                                              |
|      | Form C-S/ Form C-S (Lite) with <b>Draft</b> or <b>Pending Approval</b> status will be retained in the Portal for 21 days or until the filing due date of 30 Nov, whichever is later. |

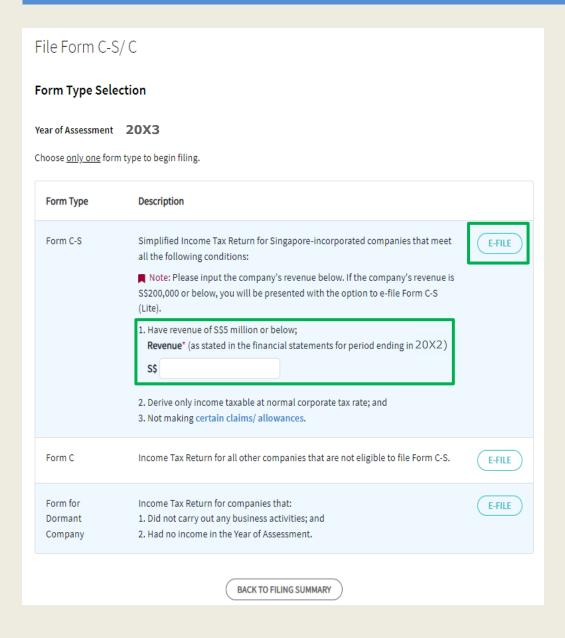

| Step | Action/ Note                                                                                                    |  |
|------|----------------------------------------------------------------------------------------------------|--|
|      | Form Type Selection                                                                                                    |  |
| 1    | Enter the revenue for the period.                                                                                                    |  |
| 2    | Click on E-File to complete Form C-S/ Form C-S (Lite).                                                                                                    |  |
|      | <ol> <li>Notes:         <ol> <li>It is compulsory to enter the company's revenue.</li> <li>If the company's revenue is \$200,000 or below, you will be given an option to file Form C-S (Lite) or Form C-S. Refer to page 6.</li> <li>If the company's revenue exceeds \$200,000 and is \$5 million or below, Part A of Form C-S will be displayed. Refer to page 8.</li> </ol> </li> </ol> |  |

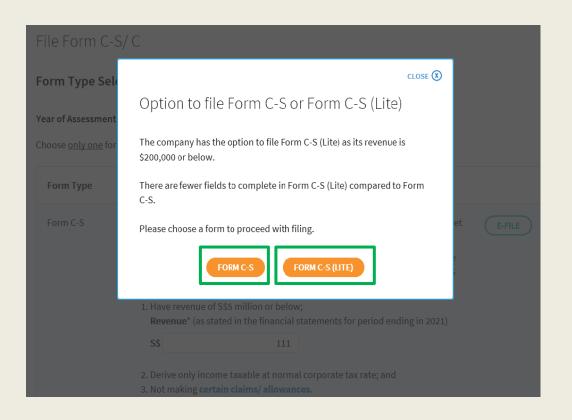

| Step | Action/ Note                                                                                                 |  |
|------|----------------------------------------------------------------------------------------------------|--|
|      | Form Type Selection (applicable only if the company's revenue is \$200,000 or below)                         |  |
| 1    | Click 'FORM C-S (LITE)' to proceed with filing.  Refer to pages 24 to 39 on how to complete Form C-S (Lite). |  |
| 2    | Alternatively, click 'FORM C-S' to proceed with filing.  Refer to pages 7 to 23 on how to complete Form C-S. |  |

# File Form C-S

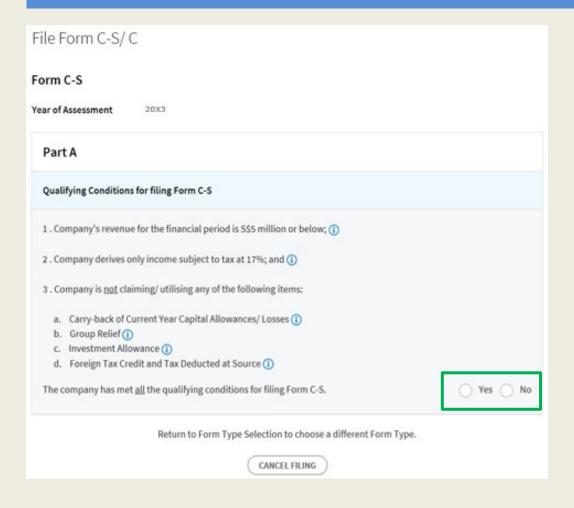

| Step | Action/ Note                                                                               |
|------|--------------------------------------------------------------------------------------------|
|      | Part A [Form C-S] (continue to next page)                                                  |
| 1    | Qualifying Conditions for filing Form C-S Please complete declaration of the 3 conditions. |
| 2    | Select 'Yes' or 'No', where applicable.                                                    |

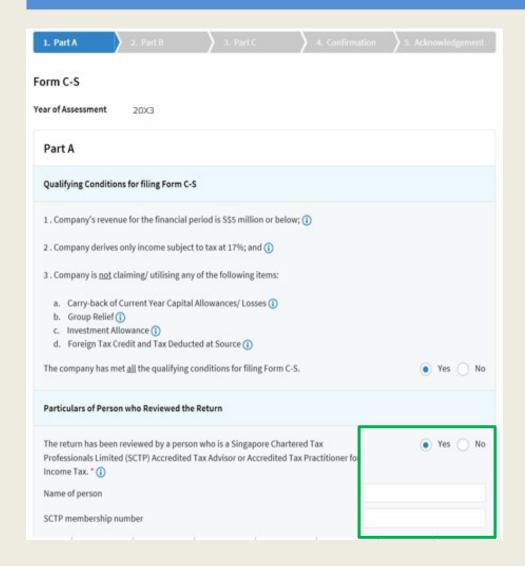

| Step | Action/ Note                                                                                                    |  |
|------|----------------------------------------------------------------------------------------------------|--|
|      | Part A [Form C-S] (continue to next page)                                                                                                    |  |
| 1    | Particulars of Person who Reviewed the Return:  Please complete the declaration on whether the return has been reviewed by a person who is a Singapore Chartered Tax Professionals Limited (SCTP)  Accredited Tax Advisor or Accredited Tax Practitioner for Income Tax.                                                                                                    |  |
| 2    | Select 'Yes' or 'No', where applicable.                                                                                                    |  |
|      | <ol> <li>Notes:         <ol> <li>If the reviewer is a SCTP Accredited Tax Advisor or Accredited Tax Practitioner for Income Tax, please obtain the reviewer's name and SCTP membership number to complete the fields.</li> <li>If the reviewer's name or SCTP membership number is not readily available, please leave it blank.</li> <li>Where there are multiple accredited reviewers, please provide the details (name and membership number) of any one reviewer.</li> </ol> </li> </ol> |  |

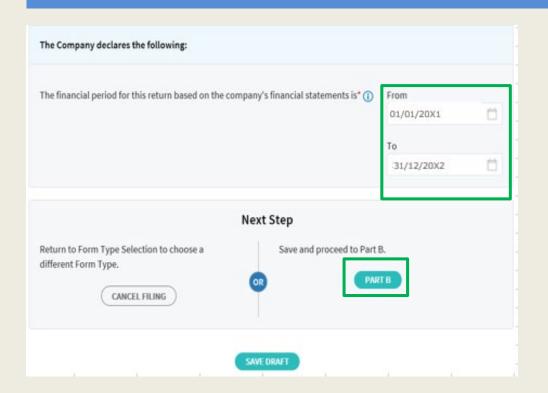

| Step | Action/ Note                                                                                                    |  |
|------|----------------------------------------------------------------------------------------------------|--|
|      | Part A [Form C-S]                                                                                                    |  |
| 1    | The company declares the following: Amend the pre-filled financial period if it is incorrect. The financial period is displayed based on the information available with IRAS.                                                                                                    |  |
| 2    | Click on <b>Part B</b> .                                                                                                    |  |
|      | <ol> <li>Notes:</li> <li>You can click on Save Draft to save a copy of the Form C-S on the Portal and continue e-Filing anytime before the filing due date.</li> <li>You can click on the ' ' icon to read the explanatory notes.</li> <li>Please file Form C, if the company does not satisfy the conditions to file Form C-S.</li> <li>An auto-save feature will save the filing information as Draft when you move to next page.</li> <li>You can click on Cancel Filing to return to Form Type Selection.</li> </ol> |  |

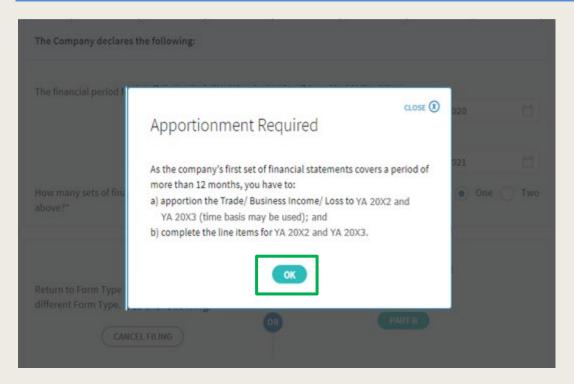

| Step | Action/ Note                                                                                                    |
|------|----------------------------------------------------------------------------------------------------|
|      | Part B [Form C-S]  - Tax Adjustments (continue to next page)                                                                                                    |
| 1    | A message box will be displayed if:  1. The company's first set of financial statements covers a period of more than 12 months; or  2. There is a change in the company's financial year end.  Please take note of the message.      |
| 2    | Click on <b>OK</b> to continue.                                                                                                    |
|      | Note: You may be required to complete the line items for 2 Years of Assessment if the company's first set of financial statements covers a period of more than 12 months or if there's a change in the company's financial year end. |

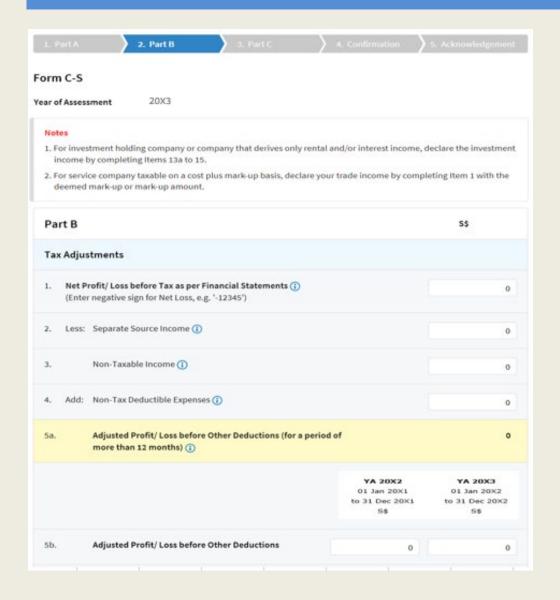

| Step | Action/ Note                                                                                                    |
|------|----------------------------------------------------------------------------------------------------|
|      | Part B [Form C-S]  - Tax Adjustments (continue to next page)                                                                                                    |
| 1    | All amount fields in Part B of Form C-S are pre-filled with '0'. Please enter the correct amount if it is not '0'.                                                                                                    |
|      | <ul> <li>Note: The following line items will be computed automatically: <ul> <li>Adjusted Profit/ Loss before Other Deductions (for a period of more than 12 months)</li> <li>Adjusted Profit/ Loss before Capital Allowances</li> <li>Net Rental Income</li> <li>Total Income/ Losses (before Donations)</li> <li>Total Income/ Losses (after Donations)</li> <li>Unutilised Capital Allowances carried forward</li> <li>Unutilised Donations carried forward</li> </ul> </li> </ul> |

| 6. Less  | Deduction for Renovation or Refurbishment Works under Section 14N ①                                                                                                    | 0 | 0  |
|----------|----------------------------------------------------------------------------------------------------|---|----|
| 7.       | Enhanced Deductions under Enterprise Innovation Scheme (EIS) for Training; Innovation Projects carried out with Partner Institutions; Licensing of Intellectual Property Rights; Registration of Intellectual Property; Qualifying R&D undertaken in Singapore (1) | 0 | 0  |
| 8.       | Further Deductions/ Other Deductions including revenue expenses capitalised or expenses incurred under Section 14R ()                                                                                                    | 0 | 0  |
| 9.       | Adjusted Profit/ Loss before Capital Allowances ①                                                                                                    | 0 | 0  |
| 10. Add  | Balancing Charge ①                                                                                                    | 0 | 0  |
| 11. Less | : Unutilised Capital Allowances brought forward (IRAS' record) (1)                                                                                                    | 0 | 0  |
|          | Company's Declaration                                                                                                    | 0 | 0  |
| 12.      | Current Year Capital Allowances ①                                                                                                    | 0 | .0 |
| 13.      | Unutilised Losses brought forward (IRAS' record) ①                                                                                                    | 0 | 0  |
|          | Company's Declaration                                                                                                    | 0 | 0  |
| Add      | Separate Source Income                                                                                                    |   |    |
| 14a.     | Gross Rental Income ①                                                                                                    | 0 | 0  |
| 14b.     | Less: Deductible Expenses ①                                                                                                    | 0 | 0  |
| 14c.     | Net Rental Income ①                                                                                                    | 0 | 0  |
| 15.      | Interest Income ①                                                                                                    | 0 | 0  |
|          |                                                                                                    |   |    |

| Step | Action/ Note                                                                                                    |
|------|----------------------------------------------------------------------------------------------------|
|      | Part B [Form C-S]  - Tax Adjustments (continue to next page)                                                                                                    |
| 1    | Enterprise Innovation Scheme With effect from YA 2024, please complete this section only if the company is making a claim and has met the qualifying conditions. |
| 2    | The following fields will be pre-filled based on information available with IRAS:  • Unutilised Capital Allowances b/f  • Unutilised Losses b/f                  |
|      | If any of the pre-filled amounts differs from the company's record, you can revise the amount in the corresponding <b>Company's Declaration</b> box.             |
|      | Note: You can click on the ' icon to read the explanatory notes.                                                                                                 |

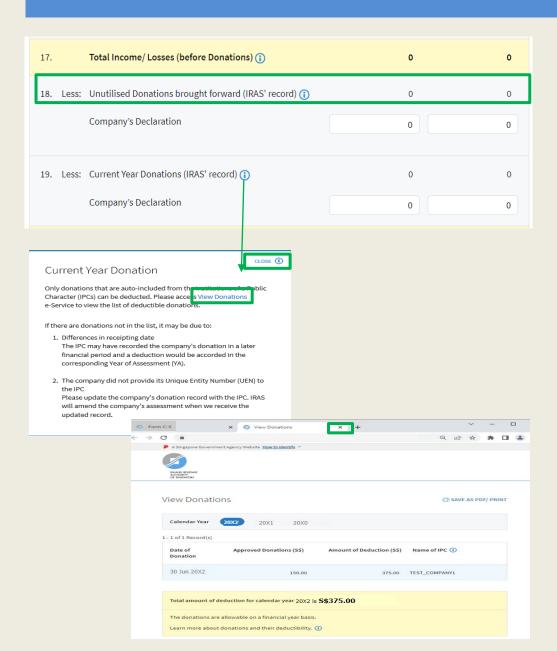

| Step | Action/ Note                                                                                                    |
|------|----------------------------------------------------------------------------------------------------|
|      | Part B [Form C-S]  - Tax Adjustments (continue to next page)                                                                                                    |
| 1    | The following fields will be pre-filled based on information available with IRAS:  • Unutilised Donations b/f  • Current Year Donations                                                                                |
|      | If any of the pre-filled amounts differs from the company's record, you can revise the amount in the corresponding <b>Company's Declaration</b> box (with the exception of current year donations).                    |
|      | The amount of Current Year Donations is based on auto-included information from Institutions of a Public Character (IPCs). Upward adjustments are not allowed unless the company adopts a non-S\$ functional currency. |
| 2    | You can click on the View Donations hyperlink to view the details of donations made to approved IPCs.                                                                                                    |
| 3    | To continue with Form C-S filing after viewing the donations details, click on 'X' to close the View Donations tab.                                                                                                    |

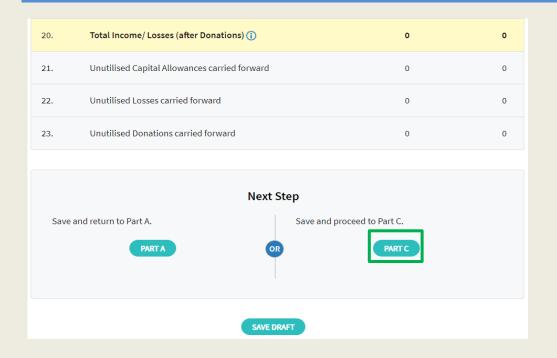

| Action/ Note  Part B [Form C-S]  - Tax Adjustments |  |
|----------------------------------------------------|--|
|                                                    |  |
| ave the<br>vhen<br>return                          |  |
| ۷l                                                 |  |

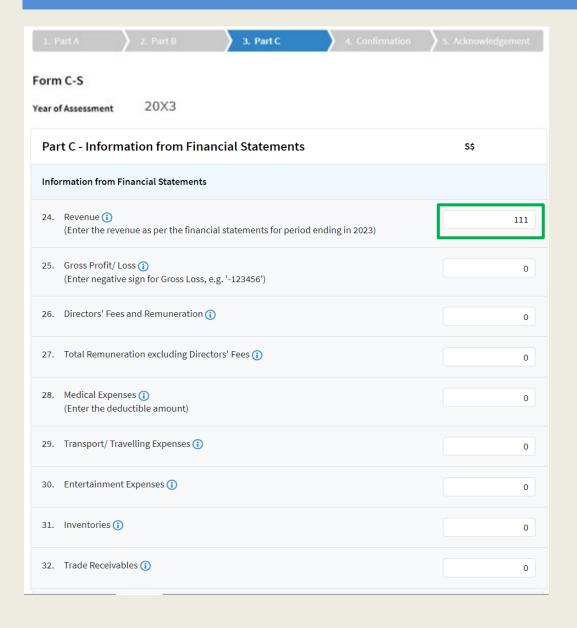

| Step | Action/ Note                                                                                                    |  |
|------|----------------------------------------------------------------------------------------------------|--|
|      | Part C [Form C-S]  - Information from Financial Statement (continue to next page)                                                                                   |  |
| 1    | With effect from YA 2021, the 'Revenue' field will be pre-filled based on amount entered at the 'Form Type Selection' page.  You can revise the amount in this box. |  |
|      | Note: Other amount fields in Part C of Form C-S are pre-filled with '0'. Please enter the correct amount if it is not '0'.                                          |  |

|                                                                                                    | YA 20X2 YA 20X3 01 Jan 20X1 01 Jan 20X2 to 31 Dec 20X1 to 31 Dec 20X2 5\$ 5\$                             |
|----------------------------------------------------------------------------------------------------|----------------------------------------------------------------------------------------------------|
| Deduction of Unutilised Capital Allowances/ Losses/ Donations Br                                                                                                    | ought Forward                                                                                             |
|                                                                                                    | Select "N.A." if unutilised amounts are not claimed against the income of the current Year of Assessment. |
| 33. Is there a change in the principal activities of the company during the basis period?* ①                                                                                                    | Select ▼                                                                                                  |
| 34. Is there a substantial change in the company's ultimate shareholders and their shareholdings as at the relevant dates:  1                                                                                                    | Select ▼                                                                                                  |
| 35. Unutilised Capital Allowances/ Losses/ Donations claimed where waiver of the shareholding test has been/ will be granted by IRAS (1) (To complete only if answer in Box 34 is "Yes")                                                                              | 0 0                                                                                                    |
| Tax Exemption Scheme for New Start-up Companies ①                                                                                                    |                                                                                                    |
| 36. Has the company satisfied all conditions to qualify for the tax exemption scheme for new start-up companies?* (1)                                                                                                    | ·                                                                                                    |
| Deduction for Expenditure on Research and Development (R&D)                                                                                                    |                                                                                                    |
| <ol> <li>Deduction for expenditure incurred on R&amp;D (undertaken in<br/>Singapore and Overseas) - Total deduction under Section 14C</li> </ol>                                                                                                    | 0 0                                                                                                    |
| 38. Section 14C deduction for expenditure incurred on R&D activities <u>undertaken in Singapore</u> (1)                                                                                                    | 0 0                                                                                                    |
| 39. Staff costs and consumables for R&D activities <u>undertaken in Singapore</u> qualifying for the additional 150% tax deduction under Section 14D(1) in excess of the \$400,000 cap under the Enterprise Innovation Scheme (1)                                     | 0 0                                                                                                    |
| Appropriation of Trading Stock or Conversion of Non-Trade/ Capit                                                                                                    | al Asset                                                                                                  |
| 40. Has the company appropriated any trading stock for non-tradicapital purposes under Section 10J and/or converted any nor trade or capital asset to trading stock under Section 32A?* (If yes, submit the AC Reporting Form via the 'Submit Docume digital service) | 1-                                                                                                    |

| Step | Action/ Note                                                                                                    |  |  |
|------|----------------------------------------------------------------------------------------------------|--|--|
|      | Part C [Form C-S]  - Information from Financial Statement                                                                                                    |  |  |
| 1    | With effect from YA 2023, the company needs to declare if it has appropriated any trading stock for non-trade or capital purposes and/ or converted any non-trade or capital asset to trading stock. If yes, please submit the AC Reporting Form via the 'Submit Document' digital service. |  |  |

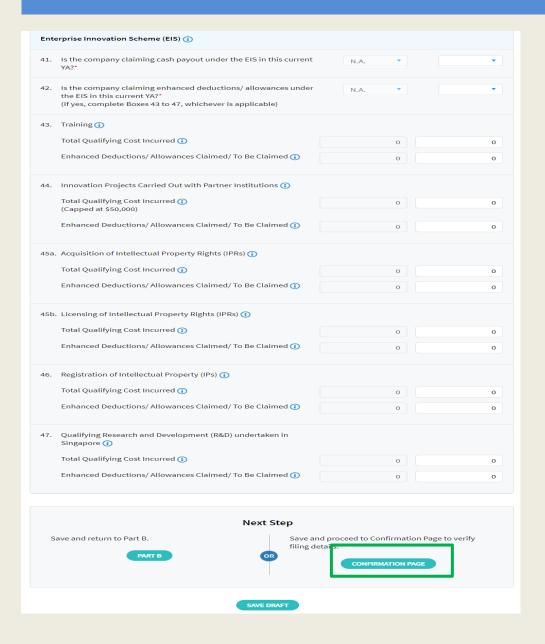

| Step | Action/ Note  Part C [Form C-S]  - Information from Financial Statement                                                                                                    |  |
|------|----------------------------------------------------------------------------------------------------|--|
|      |                                                                                                    |  |
| 1    | Enterprise Innovation Scheme With effect from YA 2024, please complete this section only if the company is making a claim and has met the qualifying conditions.                                         |  |
| 2    | At the bottom of Part C, click on Confirmation Page.                                                                                                    |  |
|      | <ul> <li>Notes:</li> <li>1. An auto-save feature will save the filing information as Draft when you move to next page.</li> <li>2. You can click on <b>Part B</b> to return to previous page.</li> </ul> |  |

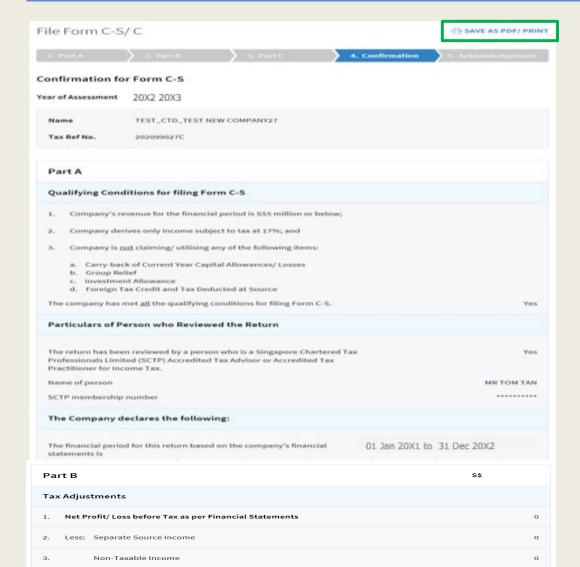

Add: Non-Tax Deductible Expenses

months)

Adjusted Profit/Loss before Other Deductions (for a period of more than 12

| Step | Action/ Note                                                                       |  |  |
|------|------------------------------------------------------------------------------------|--|--|
|      | Confirmation Page [Form C-S] (continue to next page)                               |  |  |
| 1    | Verify that the information you have entered is correct.                           |  |  |
|      | Note: You can click on SAVE AS PDF/ PRINT to save a copy of the Confirmation Page. |  |  |

|                                                                                                    | YA 20X2<br>01 Jan 20X1<br>to 31 Dec 20X1<br>S\$ | YA 20X3<br>01 Jan 20X2<br>to 31 Dec 20X2<br>5\$ |
|----------------------------------------------------------------------------------------------------|-------------------------------------------------|-------------------------------------------------|
| Deduction of Unutilised Capital Allowances/ Losses/ Donations Brought                                                                                                    | Forward                                         |                                                 |
| 33. Is there a change in the principal activities of the company during<br>the basis period?                                                                                                    | N.A.                                            | N.A.                                            |
| 34. Is there a substantial change in the company's ultimate<br>shareholders and their shareholdings as at the relevant dates?                                                                                                    | N.A.                                            | N.A.                                            |
| <ol> <li>Unutilised Capital Allowances/ Losses/ Donations claimed where<br/>waiver of the shareholding test has been/ will be granted by IRAS<br/>(To complete only if answer in Box 34 is "Yes")</li> </ol>                                                                             | o                                               | 0                                               |
| Tax Exemption Scheme for New Start-up Companies                                                                                                    |                                                 |                                                 |
| 36. Has the company satisfied all conditions to qualify for the tax exemption scheme for new start-up companies?                                                                                                    | N.A.                                            | N.A.                                            |
| Deduction for Expenditure on Research and Development (R&D)                                                                                                    |                                                 |                                                 |
| <ol> <li>Deduction for expenditure incurred on R&amp;D (undertaken in<br/>Singapore and Overseas) - Total deduction under Section 14C</li> </ol>                                                                                                    | 333                                             | 444                                             |
| <ol> <li>Section 14C deduction for expenditure incurred on R&amp;D activities<br/>undertaken in Singapore</li> </ol>                                                                                                    | o                                               | 555                                             |
| <ol> <li>Staff costs and consumables for R&amp;D activities <u>undertaken in Singapore</u> qualifying for the additional 150% tax deduction under Section 140(1) in excess of the \$400,000 cap under the Enterprise Innovation Scheme</li> </ol>                                        | o                                               | 0                                               |
| Appropriation of Trading Stock or Conversion of Non-Trade/ Capital Asso                                                                                                    | et                                              |                                                 |
| 40. Has the company appropriated any trading stock for non-trade or<br>capital purposes under Section 10J and/or converted any non-<br>trade or capital asset to trading stock under Section 32A?<br>(If yes, submit the AC Reporting Form via the 'Submit Document'<br>digital service) | No                                              | Yes                                             |
| Enterprise Innovation Scheme (EIS)                                                                                                    |                                                 |                                                 |
| 41. Is the company claiming cash payout under the EIS in this current YA?                                                                                                    | N.A.                                            | Yes                                             |
| <ol> <li>Is the company claiming enhanced deductions/ allowances under<br/>the EES in this current VA?<br/>(If yes, complete Boxes 43 to 47, whichever is applicable)</li> </ol>                                                                                                    | N.A.                                            | Yes                                             |
| a3. Training                                                                                                    |                                                 |                                                 |
| Total Qualifying Cost Incurred                                                                                                    | 0                                               | 100                                             |
| Enhanced Deductions/ Allowances Claimed/ To Be Claimed                                                                                                    | 0                                               | 300                                             |
|                                                                                                    | YA 20X2<br>01 Jan 20X1<br>to 31 Dec 20X1<br>5\$ | YA 20X3<br>01 Jan 20X2<br>to 31 Dec 20X2<br>5\$ |
| Total Income/ Loss (before Donations)                                                                                                    | s\$o                                            | S\$0                                            |
| Total Income/ Loss (after Donations)                                                                                                    | S\$0                                            | S\$0                                            |
| Estimated Tax Payable                                                                                                    | S\$0.00                                         | \$\$0.00                                        |
| Fine estimated tax payable is computed based on the declaration in this re<br>account the Exempt Amount and Corporate Income Tax (CIT) Rebate <sup>1</sup> , who<br>Amount of CIT Rebate is before netting off the amount of CIT Rebate Cas                                              | ere applicable.                                 | into                                            |

| Step | Action/ Note                                                                                                    |  |
|------|----------------------------------------------------------------------------------------------------|--|
|      | Confirmation Page [Form C-S] (continue to next page)                                                                                                    |  |
| 1    | Verify that the information you have entered is correct.                                                                                                    |  |
|      | Note: The amount of Estimated Tax Payable is computed based on declaration in the return. Please refer to the Notice of Assessment for the actual tax payable. |  |

Note: The CIT Rebate Cash Grant will not be reflected in the Estimated Tax Payable at the acknowledgement page for Form C-S/Form C-S (Lite). If applicable, it will automatically be accounted for in your final tax payable and reflected in your Notice of Assessment.

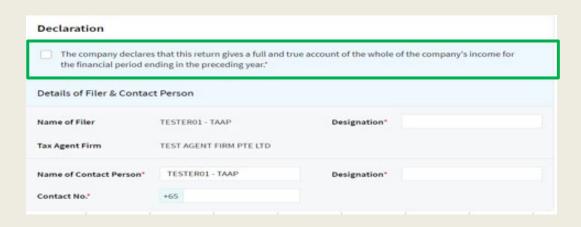

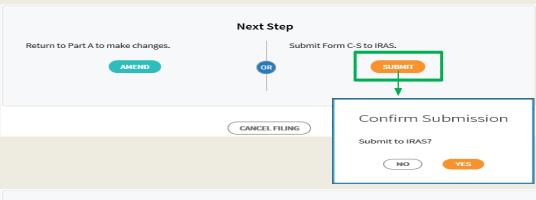

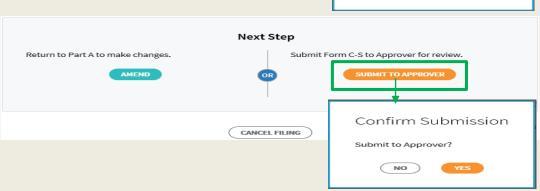

| Step | Action/ Note                                                                                                    |  |  |
|------|----------------------------------------------------------------------------------------------------|--|--|
|      | Confirmation Page [Form C-S]                                                                                                    |  |  |
| 1    | At the bottom of Confirmation Page, complete the <b>Declaration</b> checkbox.                                                                                                    |  |  |
| 2    | Complete the <b>Details of Filer &amp; Contact Person</b> .                                                                                                    |  |  |
| 3    | Click on <b>Submit</b> if you are authorised as Approver. Or Click on <b>Submit to Approver</b> if you are authorised as Preparer.                                                                                                    |  |  |
| 4    | Click on <b>Yes</b> in the pop-up message box to confirm your submission to IRAS or Approver.                                                                                                    |  |  |
|      | Notes:  1. Submission by Preparer will be retained in the Portal (pending submission to IRAS by Approver) for 21 days or until the filing due date of 30 Nov, whichever is later.  2. You can click on <b>Amend</b> to edit any line items entered. |  |  |

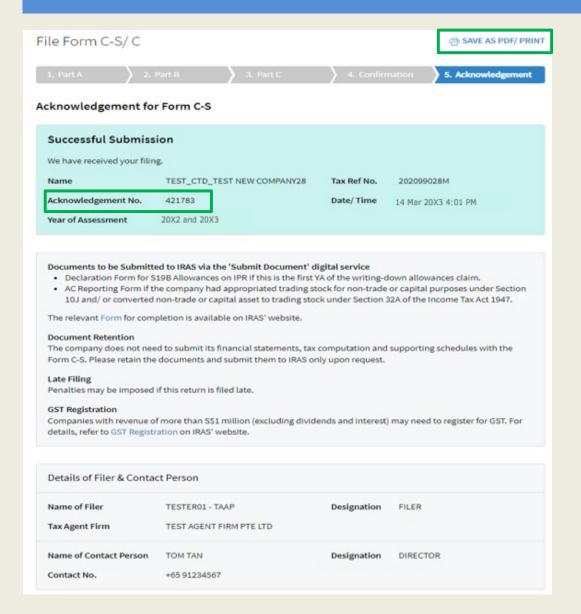

| Step | Action/ Note                                                                                                    |  |  |
|------|----------------------------------------------------------------------------------------------------|--|--|
|      | Acknowledgement Page [Form C-S] (continue to next page)                                                                                                    |  |  |
| 1    | You will receive an acknowledgement upon successful submission.                                                                                                    |  |  |
|      | Notes:  1. Acknowledgement number will only be provided for successful submission to IRAS. No Acknowledgement number will be provided for submission pending Approver's action.  2. You can click on SAVE AS PDF/PRINT to save a copy of the Acknowledgement Page. |  |  |

| Gross Profit/ Loss                                                                                                    |                                                 | 222                                             |
|----------------------------------------------------------------------------------------------------|-------------------------------------------------|-------------------------------------------------|
|                                                                                                    | YA 20X2<br>01 Jan 20X1<br>to 31 Dec 20X1<br>S\$ | YA 20X3<br>01 Jan 20X2<br>to 31 Dec 20X2<br>S\$ |
| eduction of Unutilised Capital Allowances/ Losses/ Donations Brough                                                                                                    | nt Forward                                      |                                                 |
| is there a change in the principal activities of the company during the basis period?                                                                                                   | N.A.                                            | N.A.                                            |
| Is there a substantial change in the company's ultimate shareholders and their shareholdings as at the relevant dates?                                                                  | N.A.                                            | N.A.                                            |
| Unutilised Capital Allowances/ Losses/ Donations claimed where waiver of the shareholding test has been/ will be granted by IRAS                                                        | o                                               | 0                                               |
| x Exemption Scheme for New Start-up Companies                                                                                                    |                                                 |                                                 |
| Has the company satisfied all conditions to qualify for the tax exemption scheme for new start-up companies?                                                                            | N.A.                                            | N.A.                                            |
| eduction for Expenditure on Research and Development (R&D)                                                                                                    |                                                 |                                                 |
| Deduction for expenditure incurred on R&D (undertaken in<br>Singapore and Overseas) - Total deduction under Section 14C                                                                 | 333                                             | 444                                             |
| Section 14C deduction for expenditure incurred on R&D activities<br>undertaken in Singapore                                                                                             | o                                               | 555                                             |
| opropriation of Trading Stock or Conversion of Non-Trade/ Capital As                                                                                                    | set                                             |                                                 |
| Has the company appropriated any trading stock for non-trade or capital purposes under Section 10J and/ or converted any non-trade or capital asset to trading stock under Section 32A? | No                                              | Yes                                             |
| nterprise Innovation Scheme (EIS)                                                                                                    |                                                 |                                                 |
| Is the company claiming cash payout under the EIS in this current YA? $ \label{eq:company}$                                                                                             | N.A.                                            | Yes                                             |
| Is the company claiming enhanced deductions/ allowances under<br>the EIS in this current YA?                                                                                            | N.A.                                            | Yes                                             |
| Training                                                                                                    |                                                 |                                                 |
| Total Qualifying Cost Incurred                                                                                                    | О                                               | 100                                             |
| Enhanced Deductions/ Allowances Claimed/ To Be Claimed                                                                                                    | 0                                               | 300                                             |
| stimated Tax Payable                                                                                                    | S\$0.00                                         | \$\$0.00                                        |

| Step | Action/ Note                                                                                                    |
|------|----------------------------------------------------------------------------------------------------|
|      | Acknowledgement Page [Form C-S]                                                                                                    |
|      | <ol> <li>Notes:         <ol> <li>You can click on File for Next                 Client to continue filing for                  another client.</li> </ol> </li> <li>The Acknowledgement Page can                 also be retrieved from myTax                  Portal via View Notices/ Letters -                       Corporate Tax.</li> </ol> |

Note: The CIT Rebate Cash Grant will not be reflected in the Estimated Tax Payable at the acknowledgement page for Form C-S/Form C-S (Lite). If applicable, it will automatically be accounted for in your final tax payable and reflected in your Notice of Assessment.

 $^{\mathrm{1}}$  Amount of CIT Rebate is before netting off the amount of CIT Rebate Cash Grant,

if applicable.

# File Form C-S (Lite)

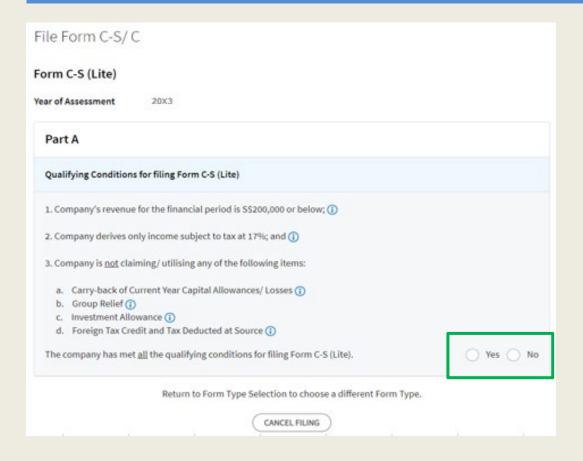

| Step | Action/ Note                                                                                      |
|------|---------------------------------------------------------------------------------------------------|
|      | Part A [Form C-S (Lite)] (continue to next page)                                                  |
| 1    | Qualifying Conditions for filing Form C-S (Lite) Please complete declaration of the 3 conditions. |
| 2    | Select 'Yes' or 'No', where applicable.                                                           |

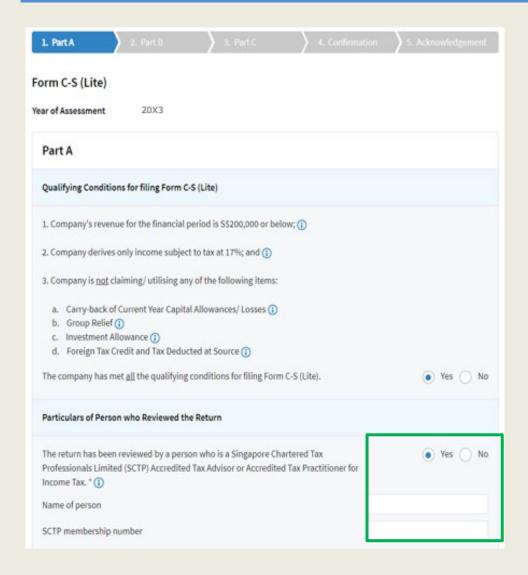

| Step | Action/ Note                                                                                                    |
|------|----------------------------------------------------------------------------------------------------|
|      | Part A [Form C-S (Lite)] (continue to next page)                                                                                                    |
| 1    | Particulars of Person who Reviewed the Return: Please complete the declaration on whether the return has been reviewed by a person who is a Singapore Chartered Tax Professionals Limited (SCTP) Accredited Tax Advisor or Accredited Tax Practitioner for Income Tax.                                                                                                    |
| 2    | Select 'Yes' or 'No', where applicable.                                                                                                    |
|      | <ol> <li>Notes:         <ol> <li>If the reviewer is a SCTP Accredited Tax Advisor or Accredited Tax Practitioner for Income Tax, please obtain the reviewer's name and SCTP membership number to complete the fields.</li> <li>If the reviewer's name or SCTP membership number is not readily available, please leave it blank.</li> <li>Where there are multiple accredited reviewers, please provide the details (name and membership number) of any one reviewer.</li> </ol> </li> </ol> |

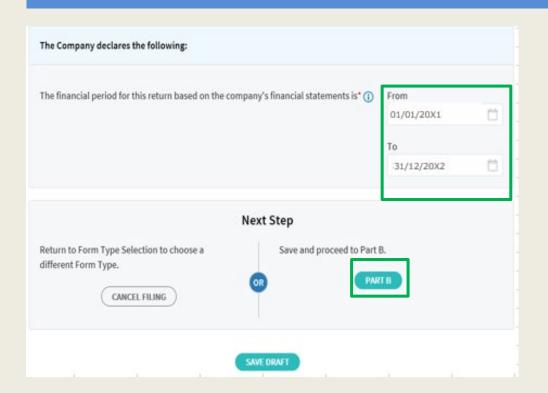

| Step | Action/ Note                                                                                                    |
|------|----------------------------------------------------------------------------------------------------|
|      | Part A [Form C-S (Lite)] (continue to next page)                                                                                                    |
| 1    | The company declares the following: Amend the pre-filled financial period if it is incorrect. The financial period is displayed based on the information available with IRAS.                                                                                                    |
| 2    | Click on <b>Part B</b> .                                                                                                    |
|      | <ol> <li>Notes:         <ol> <li>You can click on Save Draft to save a copy of the Form C-S (Lite) on the Portal and continue e-Filing anytime before the filing due date.</li> <li>You can click on the '①' icon to read the explanatory notes.</li> <li>Please file Form C, if your client does not satisfy the conditions to file Form C-S/ Form C-S (Lite).</li> </ol> </li> <li>An auto-save feature will save the filing information as Draft when you move to next page.</li> <li>You can click on Cancel Filing to return to Form Type Selection.</li> </ol> |

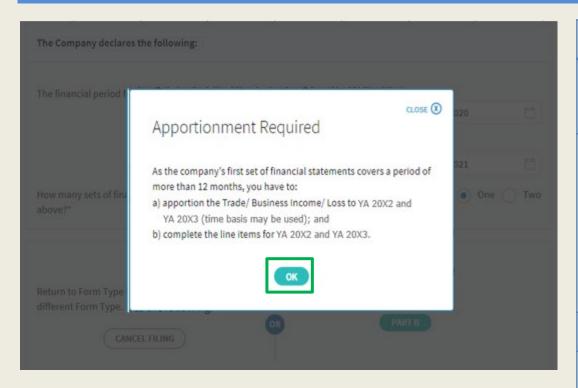

| Step | Action/ Note                                                                                                    |
|------|----------------------------------------------------------------------------------------------------|
|      | Part B [Form C-S (Lite)]  - Tax Adjustments (continue to next page)                                                                                                    |
| 1    | A message box will be displayed if:  1. The company's first set of financial statements covers a period of more than 12 months; or  2. There is a change in the company's financial year end.  Please take note of the message.      |
| 2    | Click on <b>OK</b> to continue.                                                                                                    |
|      | Note: You may be required to complete the line items for 2 Years of Assessment if the company's first set of financial statements covers a period of more than 12 months or if there's a change in the company's financial year end. |

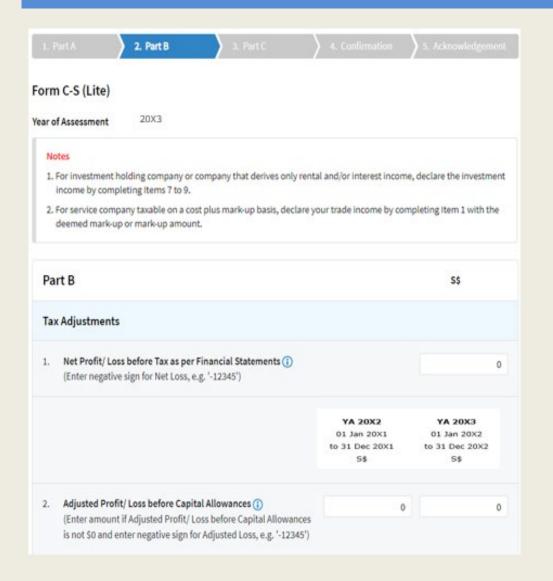

| Step | Action/ Note                                                                                                    |
|------|----------------------------------------------------------------------------------------------------|
|      | Part B [Form C-S (Lite)]  - Tax Adjustments (continue to next page)                                                                                                    |
| 1    | All amount fields in Part B of Form C-S (Lite) are pre-filled with '0'. Please enter the correct amount if it is not '0'.                                                                                                    |
|      | Note: The following line items will be computed automatically: Total Income/Losses (before Donations) Total Income/Losses (after Donations) Unutilised Capital Allowances carried forward Unutilised Losses carried forward Unutilised Donations carried forward |

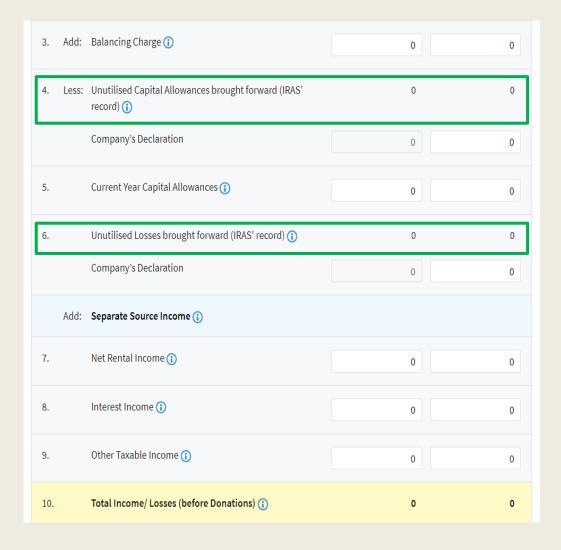

| Step | Action/ Note                                                                                                    |
|------|----------------------------------------------------------------------------------------------------|
|      | Part B [Form C-S (Lite)]  - Tax Adjustments (continue to next page)                                                                                  |
| 1    | The following fields will be pre-filled based on information available with IRAS:  • Unutilised Capital Allowances b/f  • Unutilised Losses b/f      |
|      | If any of the pre-filled amounts differs from the company's record, you can revise the amount in the corresponding <b>Company's Declaration</b> box. |
|      | Note: You can click on the '① ' icon to read the explanatory notes.                                                                                  |

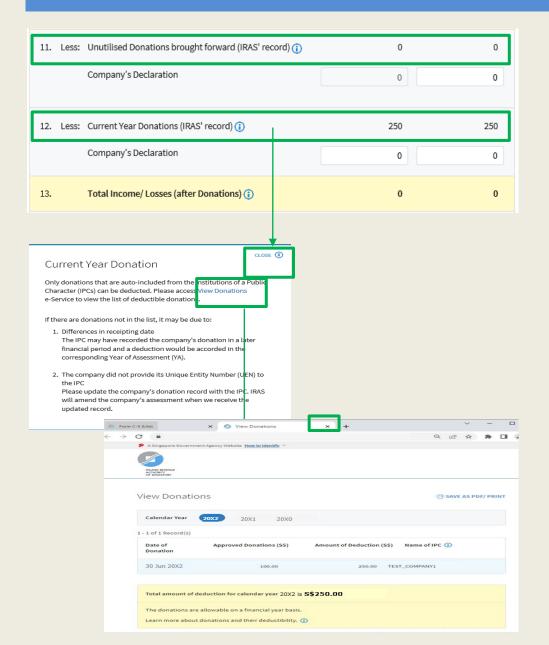

| Step | Action/ Note                                                                                                    |
|------|----------------------------------------------------------------------------------------------------|
|      | Part B [Form C-S (Lite)]  - Tax Adjustments (continue to next page)                                                                                                    |
| 1    | The following fields will be pre-filled based on information available with IRAS:  • Unutilised Donations b/f  • Current Year Donations                                                                                |
|      | If any of the pre-filled amounts differs from the company's record, you can revise the amount in the corresponding <b>Company's Declaration</b> box (with the exception of current year donations).                    |
|      | The amount of Current Year Donations is based on auto-included information from Institutions of a Public Character (IPCs). Upward adjustments are not allowed unless the company adopts a non-S\$ functional currency. |
| 2    | You can click on the View Donations hyperlink to view the details of donations made to approved IPCs.                                                                                                    |
| 3    | To continue with Form C-S (Lite) filing after viewing the donations details, click on 'X' to close the View Donations tab.                                                                                             |

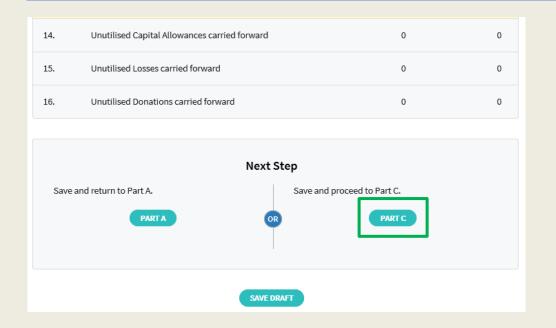

| Step | Action/ Note                                                                                                    |
|------|----------------------------------------------------------------------------------------------------|
|      | Part B [Form C-S (Lite)]  – Tax Adjustments                                                                                                    |
| 1    | At the bottom of Part B, click on <b>Part C</b> .                                                                                                    |
|      | <ul> <li>Notes:</li> <li>1. An auto-save feature will save the filing information as Draft when you move to next page.</li> <li>2. You can click on <b>Part A</b> to return to previous page.</li> </ul> |

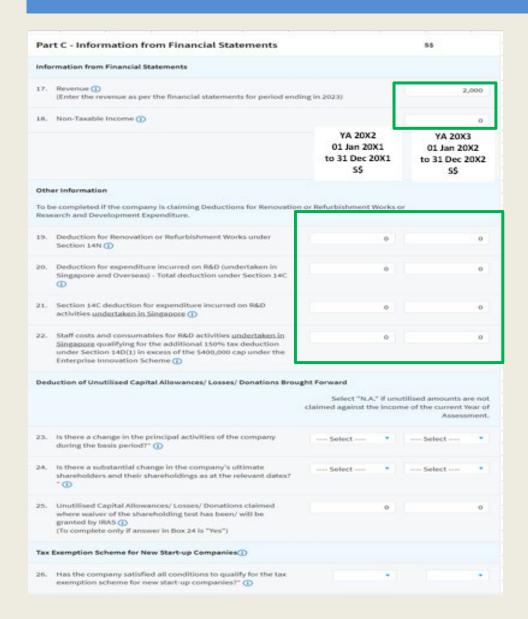

| Step | Action/ Note                                                                                                    |
|------|----------------------------------------------------------------------------------------------------|
|      | Part C [Form C-S (Lite)]  - Information from Financial Statement (continue to next page)                                                               |
| 1    | 'Revenue' field will be pre-filled based on amount entered at 'Form Type Selection' page.  You can revise the amount in this box.                      |
| 2    | With effect from YA 2022, the 'Non-<br>Taxable Income' field is added and<br>pre-filled with '0'. Please enter the<br>correct amount if it is not '0'. |
|      | Note: Other amount fields are pre-filled with '0'. Please enter the correct amount if it is not '0'.                                                   |

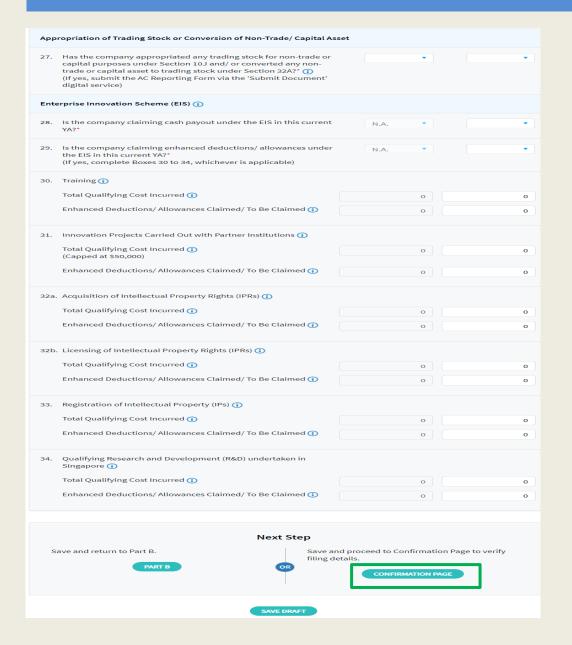

| Step | Action/ Note                                                                                                    |
|------|----------------------------------------------------------------------------------------------------|
|      | Part C [Form C-S (Lite)]  - Information from Financial Statement                                                                                                    |
| 1    | With effect from YA 2023, the company needs to declare if it has appropriated any trading stock for non-trade or capital purposes and/ or converted any non-trade or capital asset to trading stock. If yes, please submit the AC Reporting Form via the 'Submit Document' digital service. |
| 2    | Enterprise Innovation Scheme With effect from YA 2024, please complete this section only if the company is making a claim and has met the qualifying conditions.                                                                                                    |
| 3    | At the bottom of Part C, click on <b>Confirmation Page</b> .                                                                                                    |
|      | <ul> <li>Notes:</li> <li>1. An auto-save feature will save the filing information as Draft when you move to next page.</li> <li>2. You can click on <b>Part B</b> to return to previous page.</li> </ul>                                                                                    |

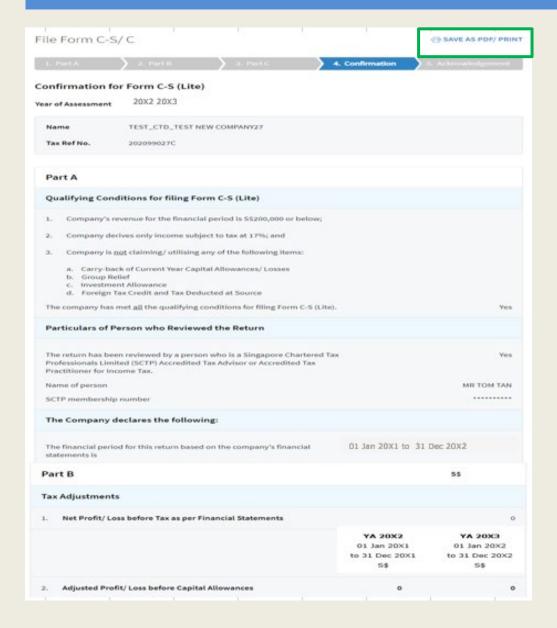

| Step | Action/ Note                                                                       |
|------|------------------------------------------------------------------------------------|
|      | Confirmation Page [Form C-S (Lite)] (continue to next page)                        |
| 1    | Verify that the information you have entered is correct.                           |
|      | Note: You can click on SAVE AS PDF/ PRINT to save a copy of the Confirmation Page. |

| 23.  | Is there a change in the principal activities of the company during                                                                                                    | N.A.                                            | N.A                                             |  |  |  |
|------|----------------------------------------------------------------------------------------------------|-------------------------------------------------|-------------------------------------------------|--|--|--|
|      | the basis period?                                                                                                    |                                                 |                                                 |  |  |  |
| 24.  | Is there a substantial change in the company's ultimate shareholders and their shareholdings as at the relevant dates?                                                                                                    | N.A.                                            | A.N                                             |  |  |  |
| 25.  | Unutilised Capital Allowances/ Losses/ Donations claimed where waiver of the shareholding test has been/ will be granted by IRAS (To complete only if answer in Box 24 is "Yes")                                                                                         | o                                               |                                                 |  |  |  |
| Tax  | x Exemption Scheme for New Start-up Companies                                                                                                    |                                                 |                                                 |  |  |  |
| 26.  | Has the company satisfied all conditions to qualify for the tax exemption scheme for new start-up companies?                                                                                                    | N.A.                                            | А.И                                             |  |  |  |
| Арр  | ropriation of Trading Stock or Conversion of Non-Trade/ Capital Asset                                                                                                    |                                                 |                                                 |  |  |  |
| 27.  | Has the company appropriated any trading stock for non-trade or capital purposes under Section 10J and/ or converted any non-trade or capital asset to trading stock under Section 32A? (If yes, submit the AC Reporting Form via the 'Submit Document' digital service) | No                                              | Ye                                              |  |  |  |
| Ente | erprise Innovation Scheme (EIS)                                                                                                    |                                                 |                                                 |  |  |  |
| 28.  | Is the company claiming cash payout under the EIS in this current YA?                                                                                                    | N.A.                                            | Ye                                              |  |  |  |
| 29.  | Is the company claiming enhanced deductions/ allowances under<br>the EIS in this current YA?<br>(If yes, complete Boxes 30 to 34, whichever is applicable)                                                                                                    | N.A.                                            | Ye                                              |  |  |  |
| 30.  | Training                                                                                                    |                                                 |                                                 |  |  |  |
|      | Total Qualifying Cost Incurred                                                                                                    | o                                               | 100                                             |  |  |  |
|      | Enhanced Deductions/ Allowances Claimed/ To Be Claimed                                                                                                    | o                                               | 300                                             |  |  |  |
|      |                                                                                                    | YA 20X2<br>01 Jan 20X1<br>to 31 Dec 20X1<br>S\$ | YA 20X3<br>01 Jan 20X2<br>to 31 Dec 20X2<br>S\$ |  |  |  |
| tal  | ncome/ Loss (before Donations)                                                                                                    | S\$0                                            | \$\$0                                           |  |  |  |
| tal  | ncome/ Loss (after Donations)                                                                                                    | S\$0                                            | S\$0                                            |  |  |  |
| stir | nated Tax Payable                                                                                                    | S\$0.00                                         | S\$0.00                                         |  |  |  |
|      | stimated tax payable is computed based on the declaration in this return<br>nt the Exempt Amount and Corporate Income Tax (CIT) Rebate¹, where a                                                                                                    |                                                 | >                                               |  |  |  |

| Step | Action/ Note                                                                                                    |
|------|----------------------------------------------------------------------------------------------------|
|      | Confirmation Page [Form C-S (Lite)] (continue to next page)                                                                                                    |
| 1    | Verify that the information you have entered is correct.                                                                                                    |
|      | Note: The amount of Estimated Tax Payable is computed based on declaration in the return. Please refer to the Notice of Assessment for the actual tax payable. |

Note: The CIT Rebate Cash Grant will not be reflected in the Estimated Tax Payable at the acknowledgement page for Form C-S/Form C-S (Lite). If applicable, it will automatically be accounted for in your final tax payable and reflected in your Notice of Assessment.

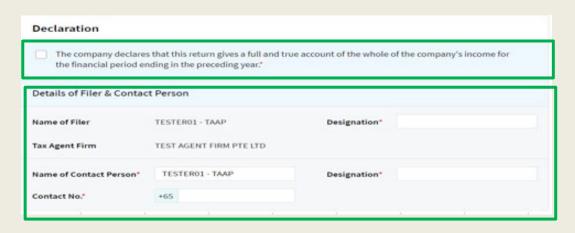

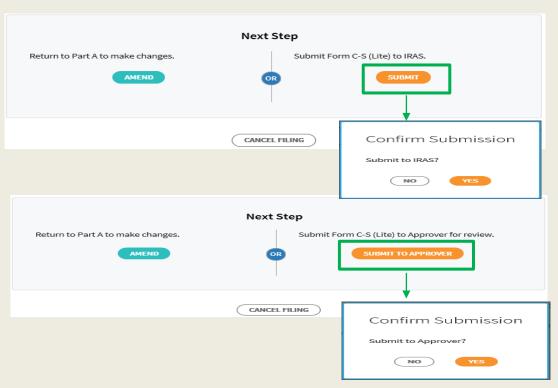

| Step | Action/ Note                                                                                                    |  |
|------|----------------------------------------------------------------------------------------------------|--|
|      | Confirmation Page [Form C-S (Lite)]                                                                                                    |  |
| 1    | At the bottom of Confirmation Page, complete the <b>Declaration</b> checkbox.                                                                                                    |  |
| 2    | Complete the <b>Details of Filer &amp; Contact Person</b> .                                                                                                    |  |
| 3    | Click on <b>Submit</b> if you are authorised as Approver. Or Click on <b>Submit to Approver</b> if you are authorised as Preparer.                                                                                                    |  |
| 4    | Click on <b>Yes</b> in the pop-up message box to confirm your submission to IRAS or Approver.                                                                                                    |  |
|      | Notes:  1. Submission by Preparer will be retained in the Portal (pending submission to IRAS by Approver) for 21 days or until the filing due date of 30 Nov, whichever is later.  2. You can click on <b>Amend</b> to edit any line items entered. |  |

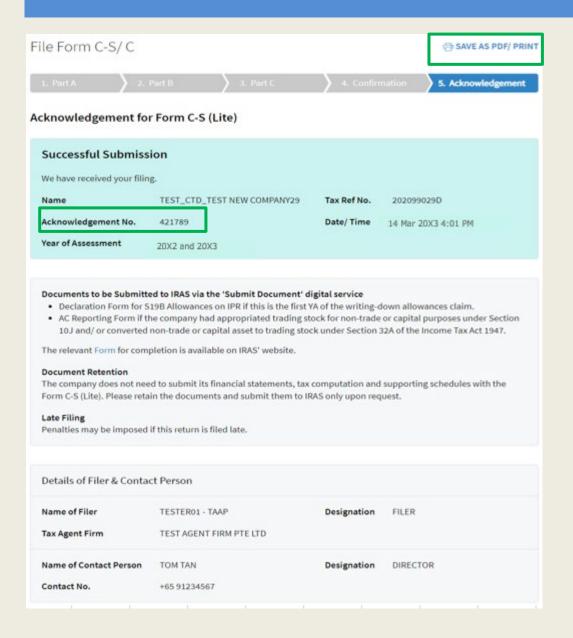

| Step | Action/ Note                                                                                                    |
|------|----------------------------------------------------------------------------------------------------|
|      | Acknowledgement Page [Form C-S (Lite)] (continue to next page)                                                                                                    |
| 1    | You will receive an acknowledgement upon successful submission.                                                                                                    |
|      | Notes:  1. Acknowledgement number will only be provided for successful submission to IRAS. No Acknowledgement number will be provided for submission pending Approver's action.  2. You can click on SAVE AS PDF/PRINT to save a copy of the Acknowledgement Page. |

| Revenue                                                                                                    |                                                 | 200                                             |
|----------------------------------------------------------------------------------------------------|-------------------------------------------------|-------------------------------------------------|
|                                                                                                    | YA 20X2<br>01 Jan 20X1<br>to 31 Dec 20X1<br>S\$ | YA 20X3<br>01 Jan 20X2<br>to 31 Dec 20X2<br>5\$ |
| eduction of Unutilised Capital Allowances/ Losses/ Donations Brought Fo                                                                                                    | orward                                          |                                                 |
| Is there a change in the principal activities of the company during the basis period?                                                                                                   | N.A.                                            | N.A.                                            |
| Is there a substantial change in the company's ultimate shareholders and their shareholdings as at the relevant dates?                                                                  | N.A.                                            | N.A.                                            |
| Unutilised Capital Allowances/ Losses/ Donations claimed where waiver of the shareholding test has been/ will be granted by IRAS                                                        | O                                               | 0                                               |
| x Exemption Scheme for New Start-up Companies                                                                                                    |                                                 |                                                 |
| Has the company satisfied all conditions to qualify for the tax exemption scheme for new start-up companies?                                                                            | N.A.                                            | N.A.                                            |
| opropriation of Trading Stock or Conversion of Non-Trade/ Capital Asset                                                                                                    |                                                 |                                                 |
| Has the company appropriated any trading stock for non-trade or capital purposes under Section 10J and/ or converted any non-trade or capital asset to trading stock under Section 32A? | No                                              | Yes                                             |
| nterprise Innovation Scheme (EIS)                                                                                                    |                                                 |                                                 |
| Is the company claiming cash payout under the EIS in this current YA?                                                                                                    | N.A.                                            | Yes                                             |
| Is the company claiming enhanced deductions/ allowances under<br>the EIS in this current YA?                                                                                            | N.A.                                            | Yes                                             |
| Training                                                                                                    |                                                 |                                                 |
| Total Qualifying Cost Incurred                                                                                                    | 0                                               | 100                                             |
| Enhanced Deductions/ Allowances Claimed/ To Be Claimed                                                                                                    | o                                               | 300                                             |
| stimated Tax Payable                                                                                                    | S\$0.00                                         | S\$0.00                                         |
| ne estimated tax payable is computed based on the declaration in this retu<br>count the Exempt Amount and Corporate Income Tax (CIT) Rebate <sup>1</sup> , where                        |                                                 | 0                                               |
| Amount of CIT Rebate is before netting off the amount of CIT Rebate Cash C<br>if applicable.                                                                                            | Grant,                                          |                                                 |

| Step | Action/ Note                                                                                                    |  |
|------|----------------------------------------------------------------------------------------------------|--|
|      | Acknowledgement Page [Form C-S (Lite)]                                                                                                    |  |
|      | <ol> <li>Notes:         <ol> <li>You can click on File for Next Client to continue filing for another client.</li> <li>The Acknowledgement Page can also be retrieved from myTax Portal via View Notices/ Letters - Corporate Tax.</li> </ol> </li> </ol> |  |

Note: The CIT Rebate Cash Grant will not be reflected in the Estimated Tax Payable at the acknowledgement page for Form C-S/Form C-S (Lite). If applicable, it will automatically be accounted for in your final tax payable and reflected in your Notice of Assessment.

#### **Contact Information**

For enquiries on this user guide, please call 1800 356 8622 or email at myTax Mail.

Published by Inland Revenue Authority of Singapore

Published on 1 Jul 2024

The information provided is intended for better general understanding and is not intended to comprehensively address all possible issues that may arise. The contents are correct as at 1/7/2024 and are provided on an "as is" basis without warranties of any kind. IRAS shall not be liable for any damages, expenses, costs or loss of any kind however caused as a result of, or in connection with your use of this user guide.

While every effort has been made to ensure that the above information is consistent with existing policies and practice, should there be any changes, IRAS reserves the right to vary its position accordingly.

© Inland Revenue Authority of Singapore